#### Ministero dell'Istruzione **ISTITUTO DI ISTRUZIONE SUPERIORE "J. TORRIANI"** E-mail: cris004006@pec.istruzione.it, cris004006@istruzione.it

Sito Web: [www.iistorriani.it](http://www.iistorriani.gov.it/)

#### **ISTITUTO TECNICO - LICEO SCIENTIFICO** Via Seminario, n° 17/19 - 26100 CREMONA 037228380 - Fax: 0372412602 **ISTITUTO PROFESSIONALE – IeFP**Sezione associata "ALA PONZONE CIMINO" Via Gerolamo da Cremona, 23 - 26100 CREMONA 037235179 - Fax: 0372457603

# **PROGRAMMA SVOLTO E PIANO DI INTEGRAZIONE DEGLI APPRENDIMENTI A.S. 2019/2020**

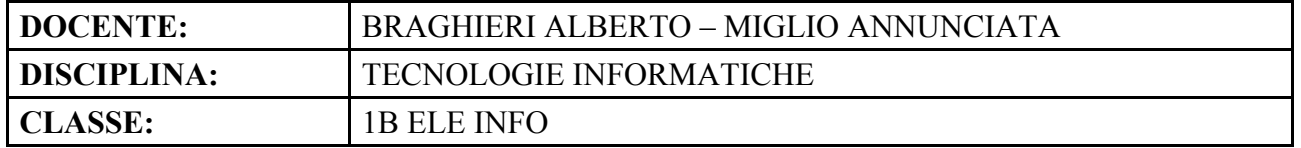

**Sono state sviluppate le seguenti competenze** (indicare se integralmente o parzialmente):

- CS1 integralmente: riconoscere le principali forme di gestione e controllo dell'informazione e della comunicazione e operare con esse con particolare riferimento all'ambito tecnico-scientifico
- CS2 integralmente: essere consapevole delle potenzialità e dei limiti delle tecnologie informatiche nel contesto in cui sono applicate

## CS3 – **parzialmente: individuare le strategie appropriate per la soluzione di problemi**

CS4 – integralmente: analizzare dati e interpretarli sviluppando deduzioni e ragionamenti sugli stessi anche con l'ausilio di rappresentazioni grafiche, usando consapevolmente gli strumenti di calcolo e le potenzialità offerte da applicazioni specifiche di tipo informatico

## **Per ogni Modulo svolto vengono indicati i relativi contenuti affrontati.**

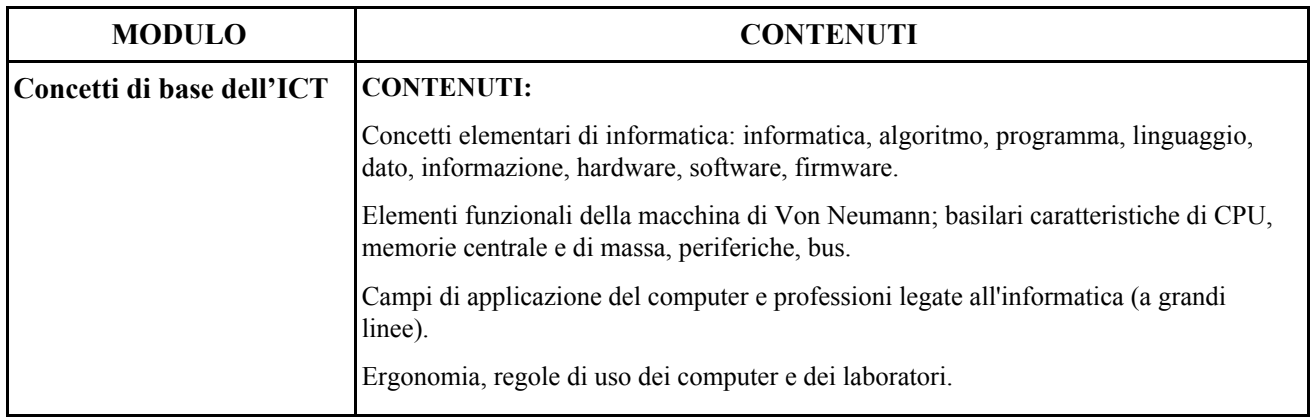

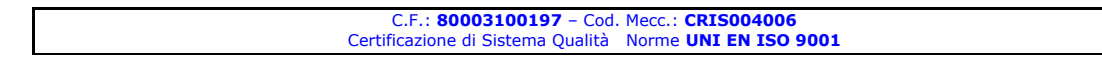

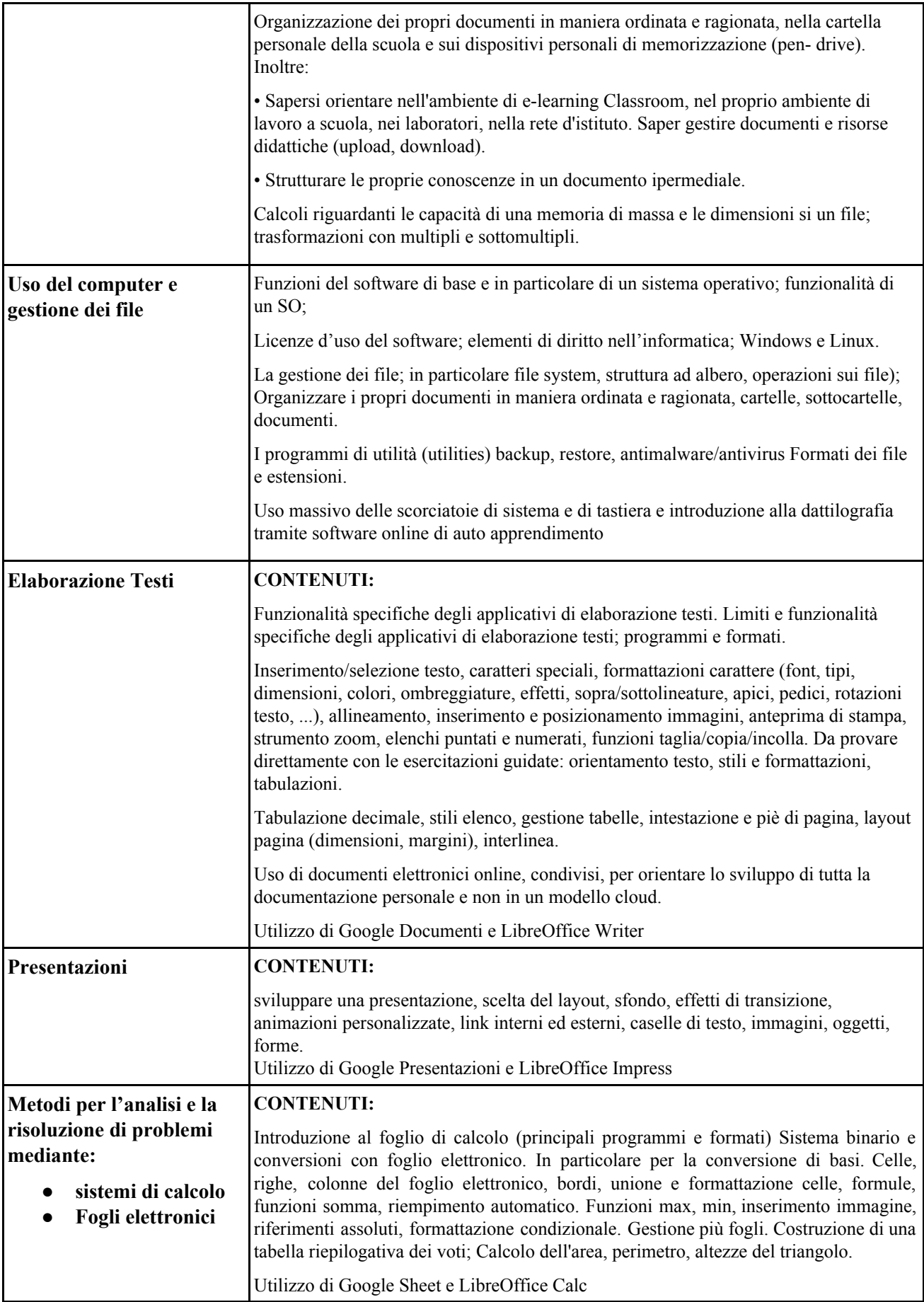

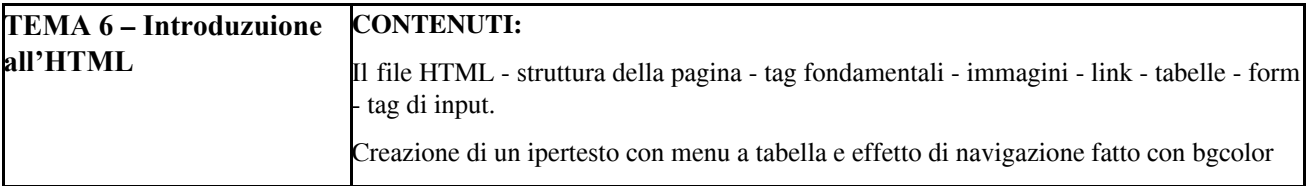

**Il programma svolto è stato visionato ed approvato dai rappresentanti degli studenti della classe.**

**Competenze dichiarate nella programmazione iniziale, sviluppate parzialmente nel secondo quadrimestre**, **da sviluppare nel piano di integrazione degli apprendimenti:**

**● CS3 –individuare le strategie appropriate per la soluzione di problemi**

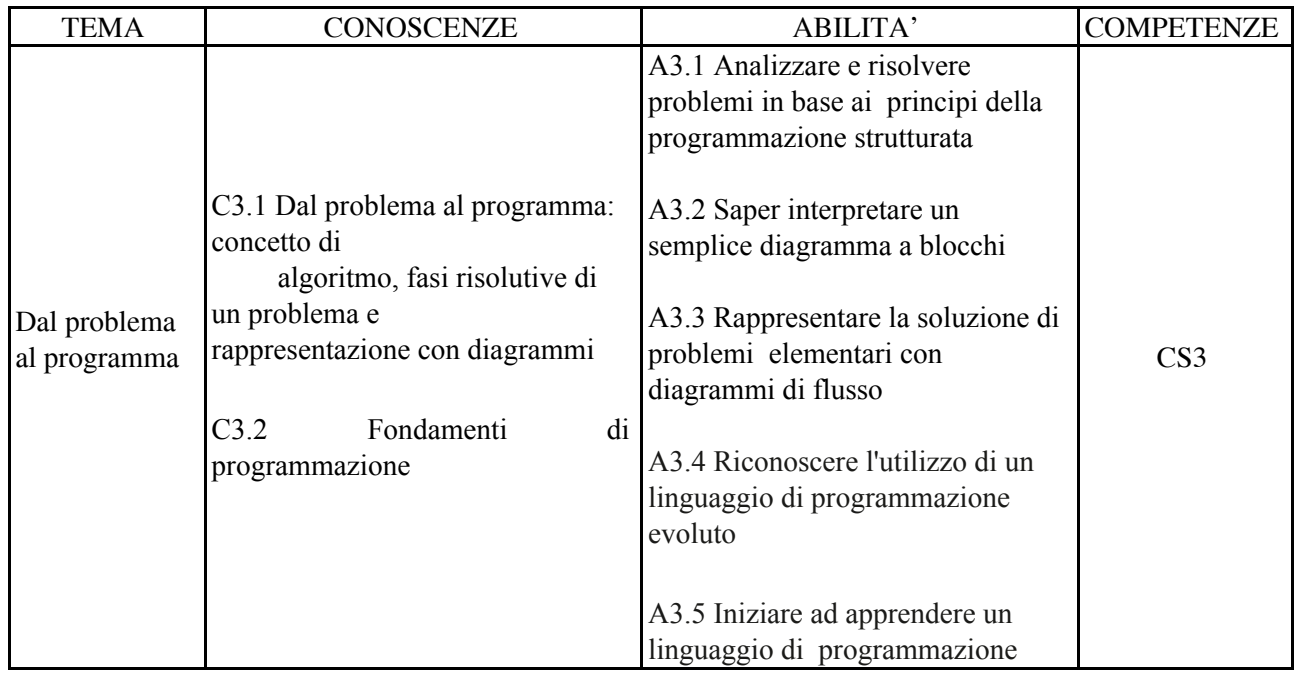

### **Per ogni Modulo vengono indicati i contenuti che saranno affrontati e i tempi previsti**

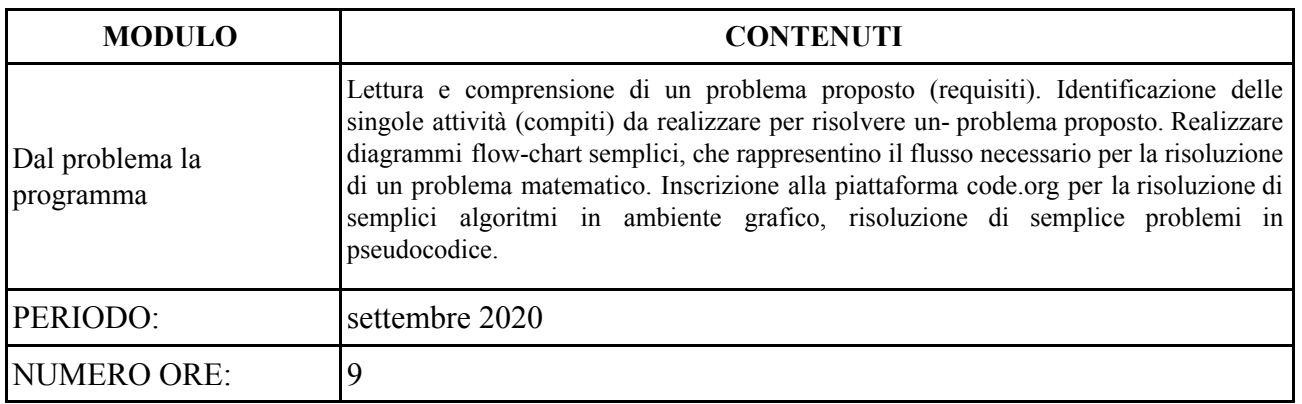

#### **Data: 8 giugno 2020**